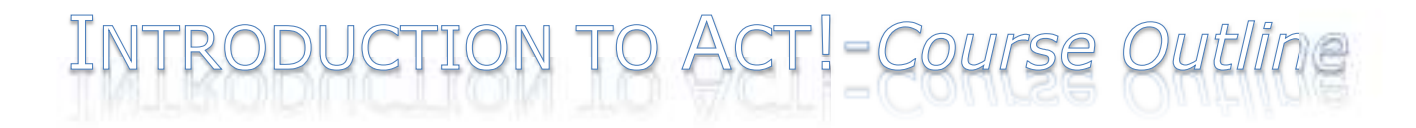

#### **The Basics**

Act! Overview Anytime, Anywhere Access ACT! Pro vs. ACT! Premium Starting Your ACT! Software ACT! Screen Elements Welcome Page The Nav Bar Contact Record Basics Inserting a New Contact Record

#### **Working with Your Contacts**

Locating Contacts Lookup Variations • Detail View and List View (Contact List) • Universal Search

Secondary Contacts Documents Tab Relationships Web Info Tab Relationship Tab

# **Scheduling Your Day**

Scheduling Basics • Recording an Unscheduled Activity to History Using Your Calendar Calendar vs. Task List Clearing Activities Taking Notes • History vs. Notes

• Filtering History (by Date, Type, User & Keyword)

# **Advanced Scheduling**

**Scheduling** 

- Delegating to other ACT! Users
- Scheduling for Multiple Contacts

Public vs. Private Activities **Attachments** Scheduling Recurring Activities

# **Written Communications**

Setting Up Your E-mail System in ACT!

- ACT!'s Integration with Outlook
	- ▶ Creating a Contact from an E-mail
	- $\triangleright$  Merging an E-mail Template
	- Attaching an E-mail to a Contact
	- ▶ Sending Contact Information as a vCard

MOBILE INFORMATION SERVICES, INC. 800-550-4647 ACT! CERTIFIED TRAINING

info@mis-services.com WWW.ACTCONSULTANT.NET

Mail-merge Templates Envelopes and Mailing Labels ACT! Word Processor vs MS Word

#### **Advanced Lookups**

Activity Data Mining **Oueries** Lookup By Example Advanced Queries

#### **Groups & Companies**

Creating and Populating a Group or Company Divisions and Subgroups Cumulative Views of Notes, History, etc. Lookup Companies or Groups

# **Opportunities**

Creating & Updating Opportunities Creating a Quote Closing the Deal Opportunity Management Opportunity Reports

# **Viewing Dashboards & Reports**

Using Dashboards ACT! Reports introduction • Basic Editing

*This syllabus is derived from 'The Quickstudy Guide for Act' guide which is developed by Cornerstone Solutions.* 

This syllabus can be modified to meet your custom training requirements. Please contact Jordan at (800) 550- 4647 for a free assessment of your training requirements.

*This course can be adapted to any of the previous versions of Act.*

MOBILE INFORMATION SERVICES, INC. 800-550-4647 ACT! CERTIFIED TRAINING